# C. PAPER EXAMS

DURING AN EXAM WITH ONLINE SURVEILLANCE

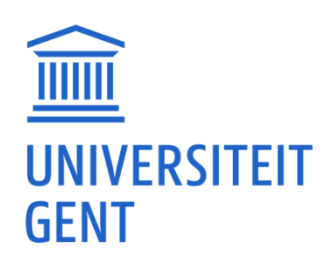

19

## 1. EXAM QUESTIONS

- A1. Wat is het gevolg als je x doet in situatie y?
- A2. Wat is het eerste/belangrijkste dat je doet als ...?
- A3. Wat is de beste manier om ...?
- A4. Wat is het meest effectieve om te doen in situatie x?
- A5. Wat is volgens jou de grootste oorzaak van ...
- A6. Wat is het verband tussen ...?
- A7. Welk advies zou jij geven als ...?
- A8. Waarom zou je x niet toepassen in situatie y?
- A9. Wat zijn gelijkenissen tussen x en y?

### $\boxdot$  Sharing a file containig questions.

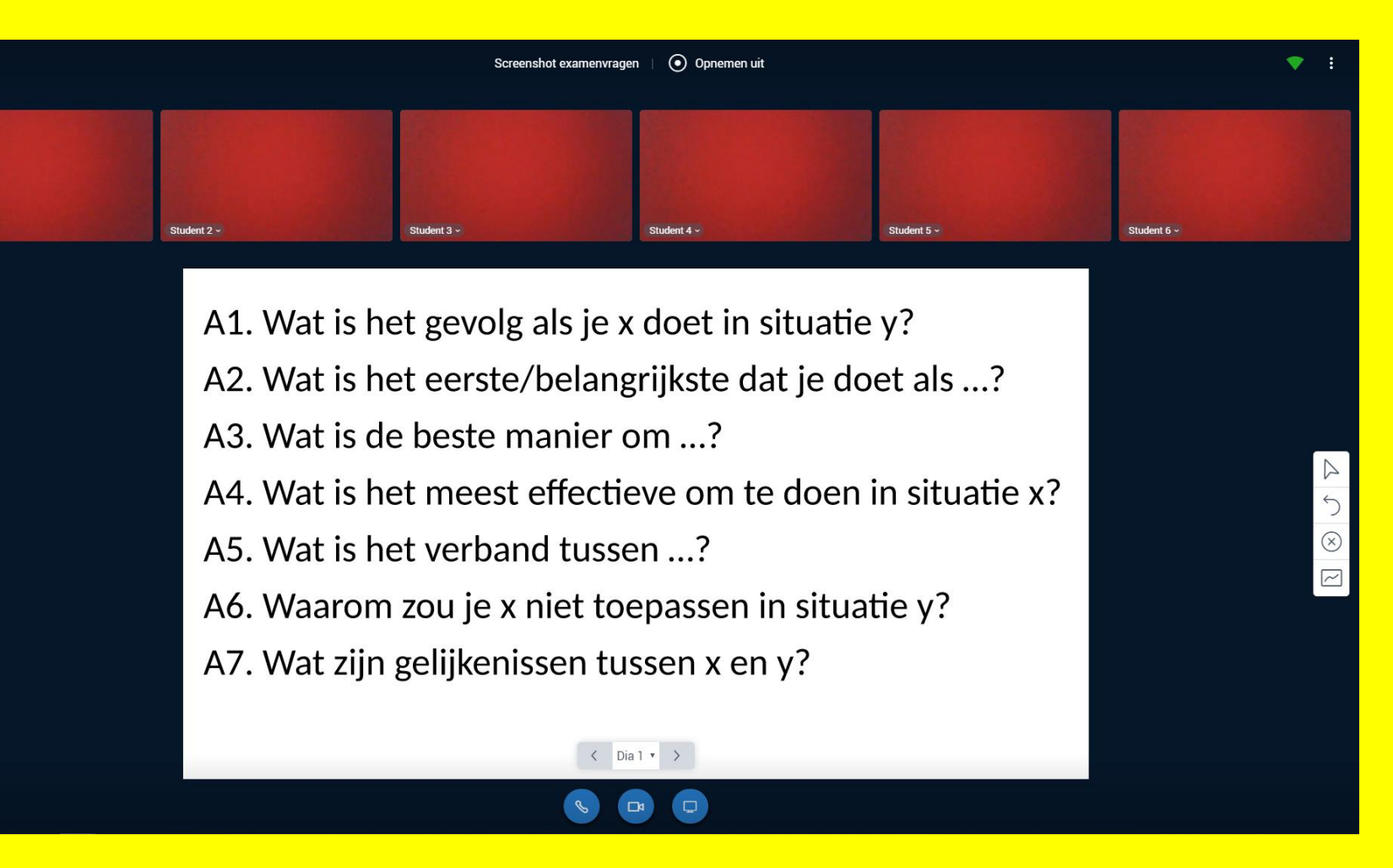

 $\boxdot$  Write down the questions' ID (A1, A2...) when answering.

EM

 $8Q$ 

### C. Online Surveillance Paper

## MS Teams **Bullet Congo Bongo Virtual Classroom**

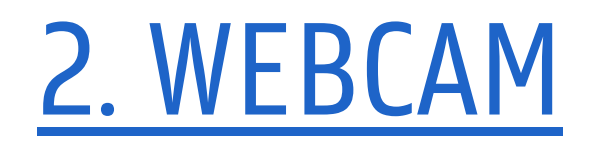

 $\triangledown$  The invigilator's camera is switched off.

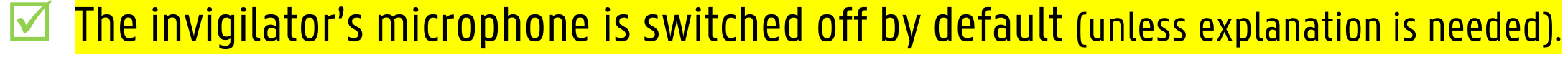

 $\blacksquare$  Your microphone is switched on. You might turn down the sound a bit in order not to be distracted (but still loud enough for you to hear the invigilator).

Tip: in Teams you can switch your status to 'Do not disturb'

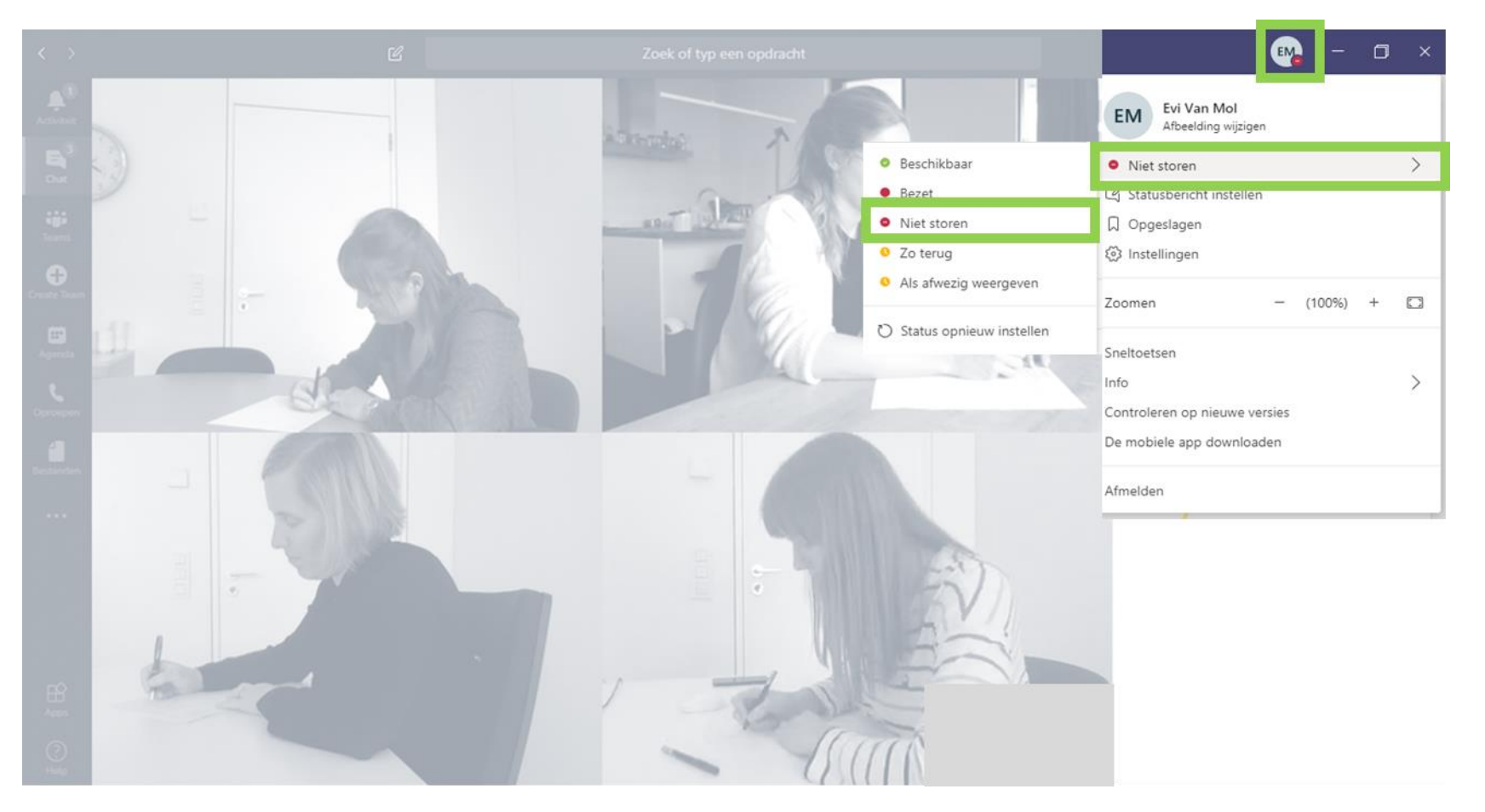

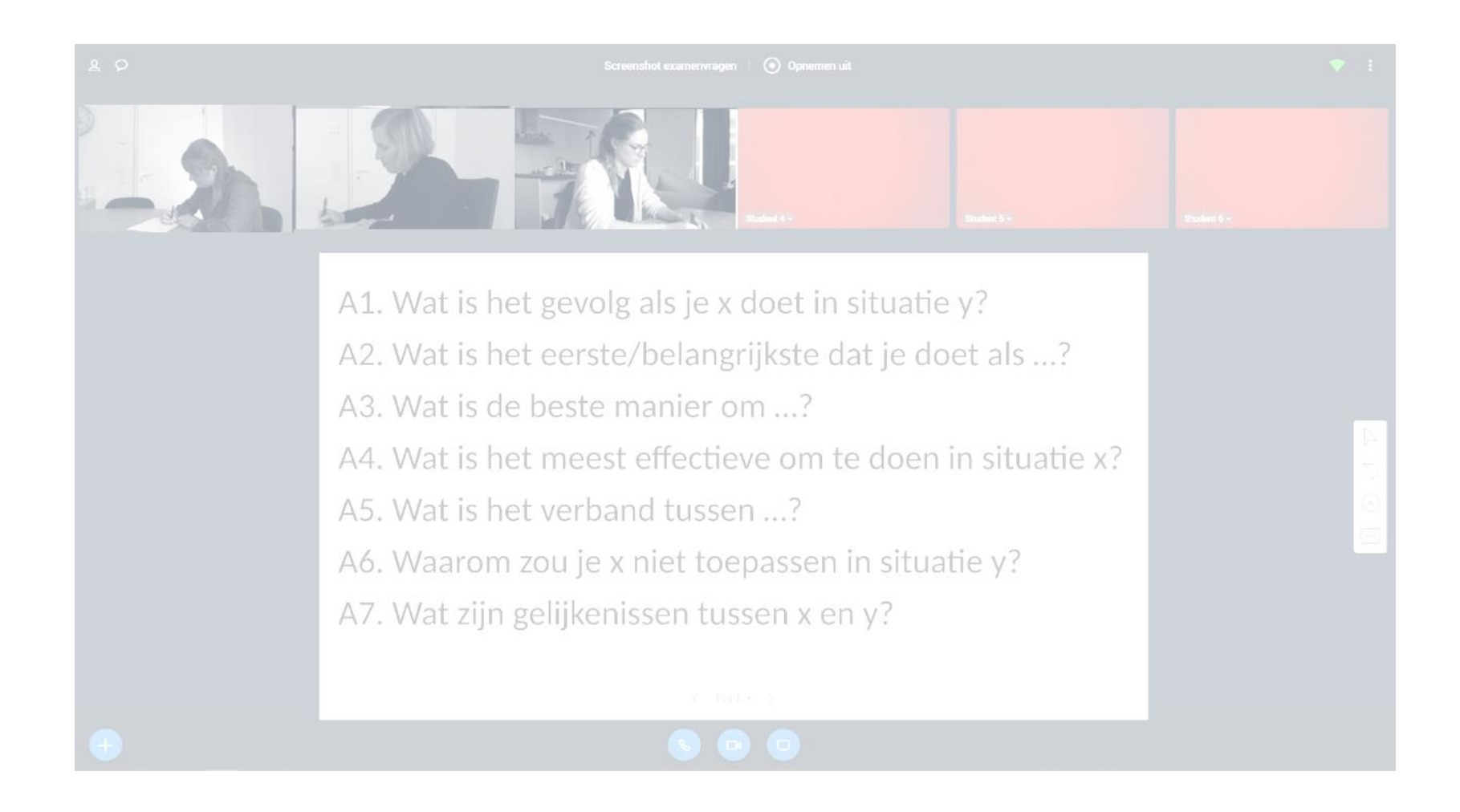

### C. Online Surveillance Paper

## MS Teams and the Change of Bongo Virtual Classroom

## 2. WEBCAM

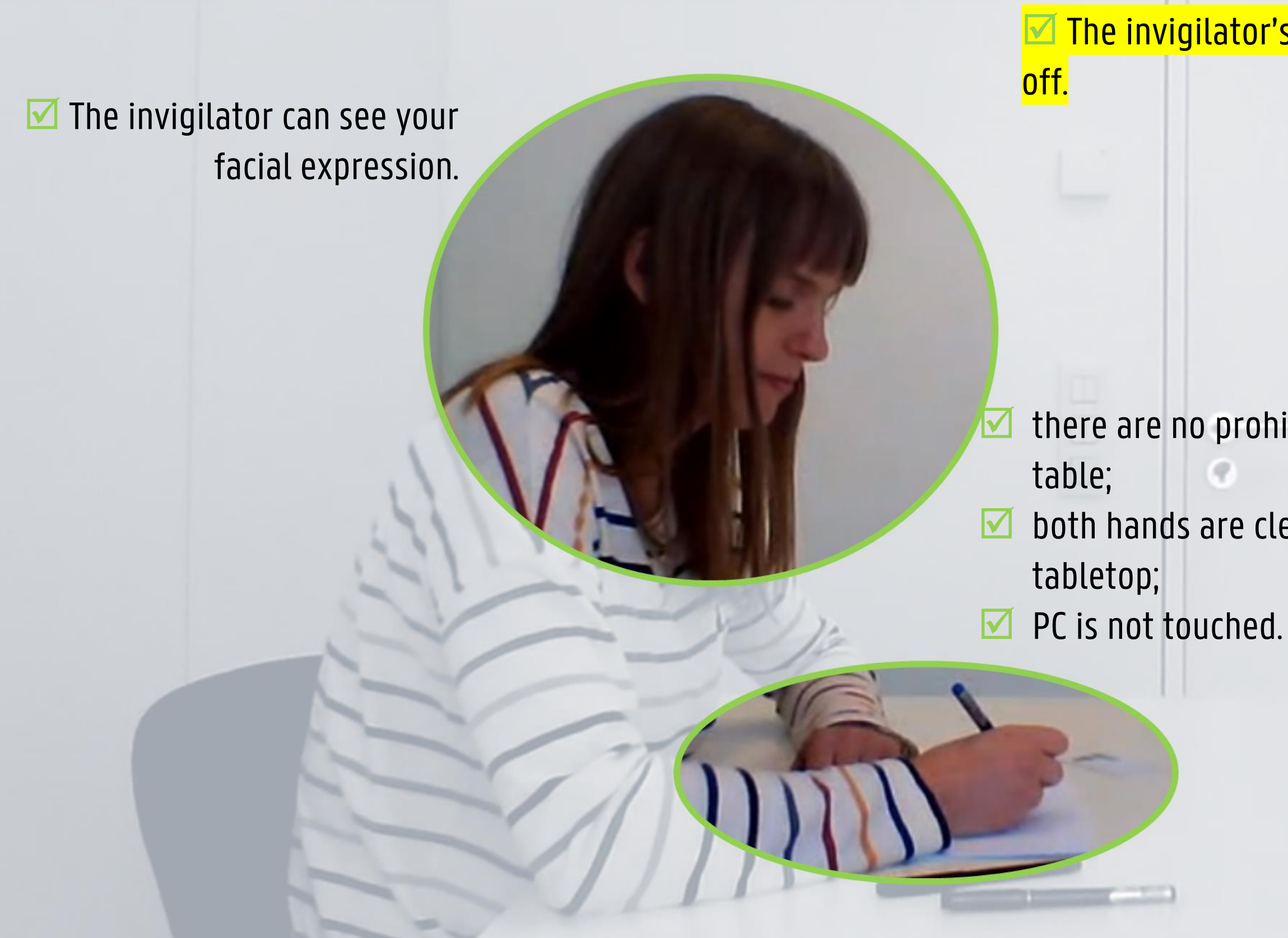

### C. Online Surveillance Paper

### $\boxed{\blacksquare}$  The invigilator's camera is switched

 $\blacksquare$  there are no prohibited items on the

 $\blacksquare$  both hands are clearly visible on the

## 3. WHEN YOU ARE DONE

 $\blacksquare$  a sign has been agreed upon so that you do not need to touch your PC;  $\blacksquare$  the invigilator gives you permission to take the next steps;  $\blacksquare$  you wait explicitly until you hear your name!

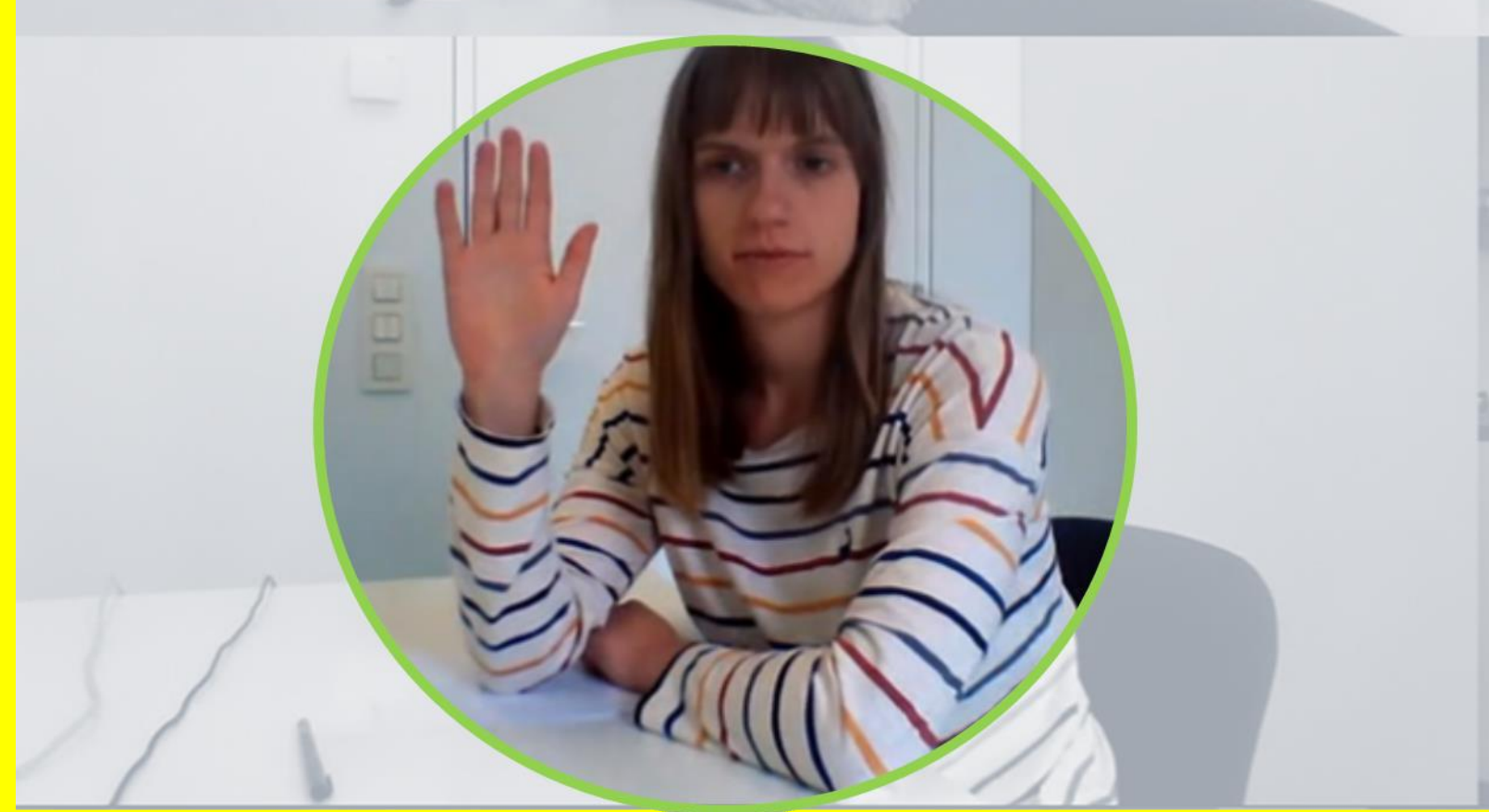

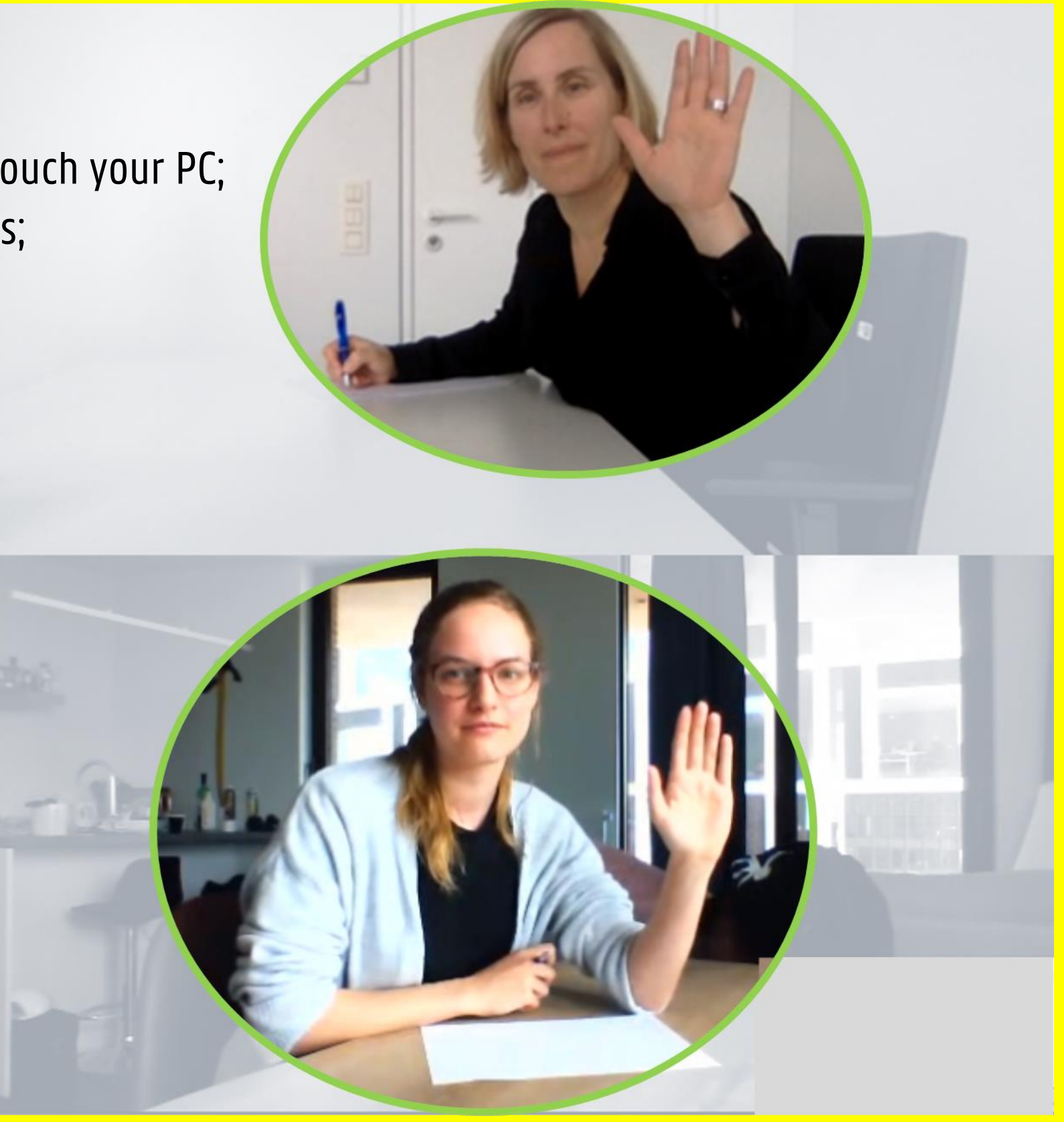

### C. Online Surveillance Paper